# **Umowa licencyjna Użytkownika końcowego programu FAKTURA EXPERT®"**

**Ważne!** W przypadku wersji elektronicznej Programu jego instalacja i zarejestrowanie, a w przypadku wersji pudełkowej Programu usunięcie zabezpieczeń z koperty zawierającej nośnik z Programem, jest równoznaczne z akceptacją warunków niniejszej Umowy. Koniecznie zapoznaj się uprzednio z treścią tego dokumentu.

#### Używane pojęcia:

**Program** – wyodrębniony i stanowiący zamkniętą całość program komputerowy o nazwie: "**Faktura Expert**®", który zawiera ofertę trzech pakietów do wyboru: STANDARD, PLUS, PREMIUM. Poświadczeniem pochodzenia Programu jest znakowanie w stopkach dokumentów drukowanych przez Program jego nazwą oraz danymi i adresem internetowym Licencjodawcy.

**Licencjodawca** – licencjonowany dystrybutor i sprzedawca oprogramowania Producenta - firma FORMSOFT sp. z o.o. z siedzibą na: ul. Św. Antoniego 23, 50 - 073 Wrocław, NIP: 897-180-29-53 zarejestrowany w KRS pod numerem 0000996893.

**Licencjobiorca** – podmiot gospodarczy, osoba prawna lub jednostka organizacyjna nieposiadająca osobowości prawnej, która legalnie nabyła, posiada lub użytkuje Program.

**Umowa** – niniejszy dokument przedstawiający postanowienia prawnie wiążącej umowy zawartej pomiędzy Licencjodawcą a Licencjobiorcą.

## **I. Przedmiot Umowy**

- 1. Przedmiotem Umowy jest udzielenie Licencjobiorcy przez Licencjodawcę licencji na użytkowanie Programu, w zakresie i z zachowaniem poniżej opisanych warunków. Umowa określa również odpowiedzialność Licencjodawcy wobec Licencjobiorcy oraz zasady prawne użytkowania Programu przez Licencjobiorcę.
- 2. Instalując, rejestrując i/lub użytkując Program, Licencjobiorca zgadza się przestrzegać postanowień i warunków niniejszej Umowy. Stanowi to prawny odpowiednik złożenia podpisu na umowie sporządzonej na piśmie, co oznacza, że warunki Umowy stają się przedmiotem prawnie wiążącej umowy między Licencjobiorcą a Licencjodawcą.

## **II. Prawa autorskie**

- 1. Prawa autorskie do Programu należą w całości i wyłącznie do Licencjodawcy i są chronione przepisami prawa autorskiego.
- 2. Nabycie nośnika z Programem lub linku do pobrania Programu nie stanowi przeniesienia własności na rzecz Licencjobiorcy, a jedynie pozwala na zawarcie niniejszej Umowy, w ramach której Licencjodawca udziela Licencjobiorcy praw do użytkowania i eksploatowania go na mocy i zasadach Umowy.
- 3. Licencja jest niewyłączna, niezbywalna i przyznawana konkretnemu Licencjobiorcy. Licencjodawca pozostaje jedynym, wyłącznym i pełnoprawnym właścicielem Programu.
- 4. Licencjobiorca ma prawo do wykonania wyłącznie dla potrzeb archiwalnych jednej kopii nośnika z Programem.
- 5. Zabronione jest bez pisemnej zgody Licencjodawcy jakiekolwiek rozpowszechnianie fragmentów lub całości Programu, dokumentacji oraz danych multimedialnych (dźwięki, teksty, zdjęcia, wideo, obrazy, animacje, grafiki itd.). Zabronione jest też: powielanie (z wyłączeniem dozwoleń z pkt. 4), tymczasowe odstępowanie, użyczanie, wynajmowanie, dzierżawienie, udzielanie sublicencji itp., zmienianie, adaptowanie, tłumaczenie, dekompilacja i jakakolwiek inna forma ingerowania w Program, a także wykorzystanie w publikacjach lub innych programach oraz tworzenie opracowań będących pochodną Programu, dokumentacji lub danych multimedialnych.
- 6. Wszelkie prawa nie udzielone wyraźnie Licencjobiorcy w niniejszej Umowie pozostają wyłączną własnością i są zastrzeżone przez Licencjodawcę.

#### **III. Warunki użytkowania**

- 1. Licencjobiorca ma prawo na czas nieograniczony zainstalować Program na jednym komputerze i użytkować na jednym stanowisku przez jednego użytkownika.
- 2. **Aby użytkować Program, należy go zarejestrować przy pierwszym uruchomieniu. Do rejestracji Programu niezbędny jest dostęp do Internetu.**
- 3. Do rejestracji należy użyć kodu rejestracyjnego, który jest niepowtarzalnym indywidualnym ciągiem numerycznoznakowym przydzielonym do pojedynczej licencji:
	- a. w przypadku wersji elektronicznej Programu Licencjobiorca otrzymuje kod rejestracyjny w wiadomości e-mail wraz z linkiem do pliku instalacyjnego;
	- b. w przypadku wersji pudełkowej Programu kod rejestracyjny nadrukowany jest na certyfikacie legalności Programu i wraz z płytą instalacyjną znajduje się w zabezpieczonej kopercie.
- 4. Rejestrując program, Licencjobiorca podaje dane licencyjne: nazwa, adres, NIP itp. Dane te będą drukowane na fakturach, rachunkach, paragonach, KP/KW itd. w miejscu wystawcy.

## 5. **Po zarejestrowaniu Programu Licencjobiorcy przysługuje:**

a. 12-miesięczny okres opieki serwisowej, w ramach której Licencjobiorca uzyskuje:

- internetowy dostęp do nowych wersji Programu,
- bezpłatną pomoc w zakresie obsługi Programu dostępną drogą e-mailową pod adresem: [fex@formsoft.pl,](mailto:fex@formsoft.pl)
- możliwość wzbogacenia programu o dodatkowe funkcjonalności i moduły.
- prawo do przedłużenia okresu Opieki Serwisowej na kolejne 12-miesięcy za jednorazową opłatą wynoszącą 75% wartości posiadanego programu.
- 6. Dane licencyjne, o których mowa w pkt. 4, z wyłączeniem numeru NIP, mogą być samodzielnie zmieniane przez Licencjobiorcę w okresie gwarancyjnym lub w wykupionym okresie opieki serwisowej. Wymagane jest połączenie z Internetem.
- 7. Powtórną instalację, a co za tym idzie powtórną rejestrację Programu, można wykonać tylko w okresie opieki serwisowej. Wymagane jest połączenie z Internetem.
- 8. Zmiana numeru NIP wiąże się z przeniesieniem licencji na inny podmiot. Przeniesienie licencji możliwe jest po uzgodnieniu z Licencjodawcą i za dodatkową opłatą, zgodną z aktualnym cennikiem. Przeniesienie licencji może być dokonane pod warunkiem, że strona odstępująca licencję zobowiąże się do niezwłocznego usunięcia wszystkich posiadanych kopii Programu, natomiast strona przejmująca licencję zaakceptuje warunki tej Umowy.

## **IV. Postanowienia końcowe**

- 1. Program i jego dokumentacja są dostarczane na zasadzie, "jakie jest". Odpowiedzialność za wybór, instalację i użytkowanie oraz skutki działania Programu ponosi Licencjobiorca.
- 2. Licencjodawca nie gwarantuje także, że Program spełni wszystkie oczekiwania Licencjobiorcy oraz że będzie współpracować z innymi programami. Licencjodawca nie udziela żadnych gwarancji bezpośrednich lub domyślnych, pisemnych lub ustnych, dotyczących wydajności i wyników osiąganych z użyciem Programu, danych i dokumentacji.
- 3. Program został wykonany z należytą starannością i zgodnie z najlepszą wiedzą Licencjodawcy, jednakże obecny stan techniki nie pozwala na zagwarantowanie całkowitej bezbłędności Programu. Licencjodawca nie jest w żadnym wypadku odpowiedzialny prawnie przed Licencjobiorcą oraz jakąkolwiek stroną trzecią za szkody powstałe w wyniku użytkowania lub niemożności użytkowania Programu, niezależnie od tego, w jaki sposób szkody powstały i czego dotyczą, bez względu na to, czy jest to odpowiedzialność kontraktowa, deliktowa lub inna, nawet jeśli Licencjodawca wiedział, powinien był wiedzieć lub został poinformowany o możliwości wystąpienia takich szkód.
- 4. Całkowita odpowiedzialność Licencjodawcy wynikła z niniejszej Umowy lub Programu bądź z nimi związana nie przewyższa średnio rynkowej ceny Programu. Niniejszy punkt obowiązuje również wówczas, gdy kwota przewidziana powyżej nie wyczerpuje roszczeń Licencjobiorcy lub stron trzecich.
- 5. Licencjodawca zastrzega sobie prawo zmiany niektórych postanowień Umowy w kolejnych okresach opieki serwisowej.
- 6. W wypadku naruszenia przez Licencjobiorcę warunków licencji wynikających z niniejszej Umowy oraz w przypadku stwierdzenia nielegalnych kopii Programu o numerze zgodnym z numerem Programu Licencjobiorcy, Licencjodawca ma prawo do rozwiązania Umowy ze skutkiem natychmiastowym, jednocześnie Licencjobiorca ma obowiązek zniszczenia wszelkich posiadanych kopii Programu, Licencjodawca będzie też dochodzić od Licencjobiorcy odszkodowania.
- 7. Spory wynikłe na tle niniejszej Umowy będzie rozpatrywał sąd właściwy dla siedziby firmy Licencjodawcy.

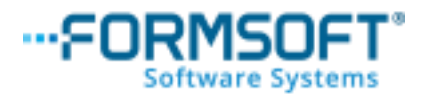

FORMSOFT spółka z ograniczoną odpowiedzialnością Dnia 28 października 2022 r. www.formsoft.pl **fex@formsoft.pl**